**Text Comparer Crack Product Key Full Free Download**

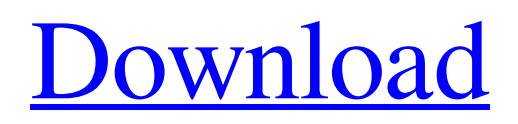

**[Download](http://evacdir.com/bombers.discotheques.erbb.skewer/ZG93bmxvYWR8dGM4Tld0b05ueDhNVFkxTkRVMU9UY3dNbng4TWpVNU1IeDhLRTBwSUZkdmNtUndjbVZ6Y3lCYldFMU1VbEJESUZZeUlGQkVSbDA/VGV4dCBDb21wYXJlcgVGV.vijnana)**

## **Text Comparer Crack + Download [Win/Mac]**

In this easy-to-use and cost-effective Windows-based utility, you will be able to compare two documents, two versions of the same document, or even multiple documents against each other. You can change the settings of the program to meet your exact needs, and you can also make it follow your habits by using a personal dictionary. The application was last modified: by Wanted by LegitProMarketingCorporation.com Write a Comment I recomment to read read the abov article to see why it is NOT what you need and what you could use instead. In my experience, this product is far from what it is claimed to be, and there's no free product that can do everything you need. The name says exactly what it does, and not much more. Jim Wanted by LegitProMarketingCorporation.com Write a Comment Good site with interesting and useful information. I will be back to read more posts. james Wanted by LegitProMarketingCorporation.com Write a Comment Good site with interesting and useful information. I will be back to read more posts. Jessica Wanted by LegitProMarketingCorporation.com Write a Comment Good site with interesting and useful information. I will be back to read more posts. mark Wanted by

LegitProMarketingCorporation.com Write a Comment Good site with interesting and useful information. I will be back to read more posts. Mae Wanted by LegitProMarketingCorporation.com Write a Comment Good site with interesting and useful information. I will be back to read more posts. Jordon Wanted by LegitProMarketingCorporation.com Write a Comment Good site with interesting and useful information. I will be back to read more posts. Michael Wanted by

LegitProMarketingCorporation.com Write a Comment Good site with interesting and useful information. I will be back to read more posts. Miguel Wanted by LegitProMarketingCorporation.com Write a Comment Good site with interesting and useful information. I will be back

## **Text Comparer Crack +**

Documentation and coding expertise - help your newbies out. Easy to use and cross-platform, with a simple user interface. Plenty of support to go around, either on the official page, or on other forums. If you're using a browser, that means that you can see this on your screen. A Quick Guide on How to Troubleshoot Error C0000013 in Windows 7/8/10 Error C0000013 means that something has gone wrong with the installation of the Windows Operating System. When you're dealing with this error, it's important to try and identify the underlying problem. Steps to Fix Error C0000013 Please note that to fix Error C0000013 on your own, you'll need some form of technical experience, as it can be quite challenging to fix. You'll need to use some of the tools available, but you'll also need to ensure that the tools work properly. In any case, the steps below will help you to identify the cause of this error. Please read these troubleshooting steps with a notepad, as they are quite important. If you don't, you'll probably fail to fix this problem on your own. 1. If you have tried to install a 3rd party package or application, and that has failed, please remove that program. The reason for this is because the error could be caused by the program you're trying to install, and not the Operating System. You can also try and remove the program or update to the newest version of the program. 2. If the problem still persists after step 1, you can try to reset the settings of the Operating System. This means that you'll need to boot into the Operating System, and then press the Ctrl+Alt+Del button to enter the Advanced Boot Options. You'll then need to select the option to restart the computer. 3. After you have selected the option to restart the computer, you'll need to enter the Windows Recovery Options. When you do this, you'll then need to select the option to start the repair process. 4. After the repair process is complete, you'll then need to restart your computer and then try to re-install the Operating System. 5. If this doesn't work, you can also try to contact your computer supplier, or your computer repair service. How to Fix C0000013 Error on Windows 7/8/10 If you've read all of the above, and you're still facing 1d6a3396d6

## **Text Comparer Crack + With Serial Key [Latest]**

What Is a Live DVD? How Does It Work? How Do They Get Recorded? How Can You Make One? + much more! Subscribe: Follow Us on Twitter: How to make money using Google Adsense and YouTube in 2018 How to make money using Google Adsense and YouTube in 2018 How to make money using Google Adsense and YouTube in 2018. This video provides beginners with tips that will teach you how to earn money using Adsense. You will also discover different tips and techniques to improve your revenue. My YouTube Setup: Our Video: Feel free to learn all kinds of social media marketing tips and techniques! Twitter: Instagram: Official Site: SOCIAL NETWORKS: Youtube: Facebook: Twitter: LinkedIn: Telegram: Rooting Your iPhone 6S with CFPhoneFix and iTunes: How to Fix iPhone Software Issue How to install the iPhone on PC (Iphone To PC) How to Install and Use CF Phone Fix Here is a simple tutorial about how to install and use CF Phone Fix. We will explain how to install the application into your PC and what the it does in order to fix your iPhone related problems. If you have problems with your iPhone's software, you may run into issues with applications like calendar, messages, and safari. CF Phone Fix is an effective iPhone manager for your PC. It is easy to install, you do not need any experience with programming. It does not require any technical support text file in your PC and it is easy to install, easy to use and remove. It can be easily set up using our automatic software updater, it will upgrade itself every

**What's New In?**

## **System Requirements For Text Comparer:**

Oculus Rift DK2 (First / Second Generation) 1080p at 60 FPS Minimum recommended PC specifications (full specifications listed below) Processor: Intel Core i5-4590 Graphics Card: NVIDIA GTX 650 or AMD Radeon HD 7850 Memory: 8 GB RAM Storage: 45 GB available space Resolution: Recommended minimum resolution of 1280x800 Oculus Rift DK1 Minimum recommended PC specifications

<http://launchimp.com/wp-content/uploads/2022/06/nfsClock17.pdf>

<http://buyfitnessequipments.com/?p=4960>

[https://realtorstrust.com/wp-content/uploads/2022/06/End\\_Task.pdf](https://realtorstrust.com/wp-content/uploads/2022/06/End_Task.pdf)

<https://sergeyzakharov625.wixsite.com/huntlitaka/post/crm-solution-import-status-crack-download-for-pc>

<https://vincyaviation.com/wp-content/uploads/2022/06/bluter.pdf>

<https://homehealthcarelist.com/wp-content/uploads/2022/06/Pst2mail.pdf>

https://sissycrush.com/upload/files/2022/06/2NlUDEuIkbe4FFO526uw\_07\_58d1f43ecb62c7b64b3875753ef5f7e5\_file.pdf <https://www.mybeautyroomabruzzo.com/wp-content/uploads/2022/06/Au3Impact.pdf>

<https://immigration-hubs.com/plt-export-for-solidworks-formerly-hpgl-export-for-solidworks-crack-with-serial-key-free-latest/> <https://luxurygamingllc.com/wp-content/uploads/2022/06/zirrain.pdf>

<http://www.bondbits.com/hd-powerball-lotto-keeper-crack-keygen-for-lifetime-win-mac/>

<http://elevatedhairconcepts.com/?p=3255>

<https://globalart.moscow/tehnologicheskaya-posledovatelnost/zipbit-crack-free-3264bit/>

<https://workerspros.com/wp-content/uploads/2022/06/randclae.pdf>

<http://bootycallswag.com/?p=8521>

[https://whoosk.s3.amazonaws.com/upload/files/2022/06/aHQ1MpWzacwrrKKXEO3x\\_07\\_a6f2a5d50414ea3d30841351a3b0b8](https://whoosk.s3.amazonaws.com/upload/files/2022/06/aHQ1MpWzacwrrKKXEO3x_07_a6f2a5d50414ea3d30841351a3b0b84c_file.pdf) [4c\\_file.pdf](https://whoosk.s3.amazonaws.com/upload/files/2022/06/aHQ1MpWzacwrrKKXEO3x_07_a6f2a5d50414ea3d30841351a3b0b84c_file.pdf)

<https://festivaldelamor.org/sharepoint-default-value-add-ons-crack-final-2022/>

<https://eatlivebegrateful.com/amplitube-crack-for-pc-latest-2022/>

<https://tipthehoof.com/wp-content/uploads/2022/06/peakent.pdf>

<http://autorenkollektiv.org/2022/06/07/chibitracker-crack-pc-windows-latest/>